Gx Developer [Programming](http://docs.manualsget.com/to.php?q=Gx Developer Programming Instruction List) Instruction List >[>>>CLICK](http://docs.manualsget.com/to.php?q=Gx Developer Programming Instruction List) HERE<<<

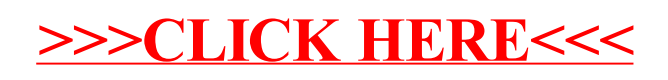